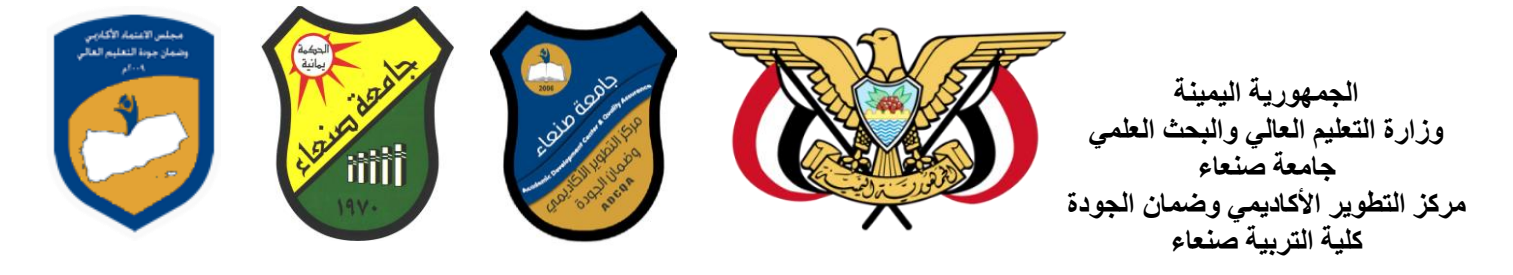

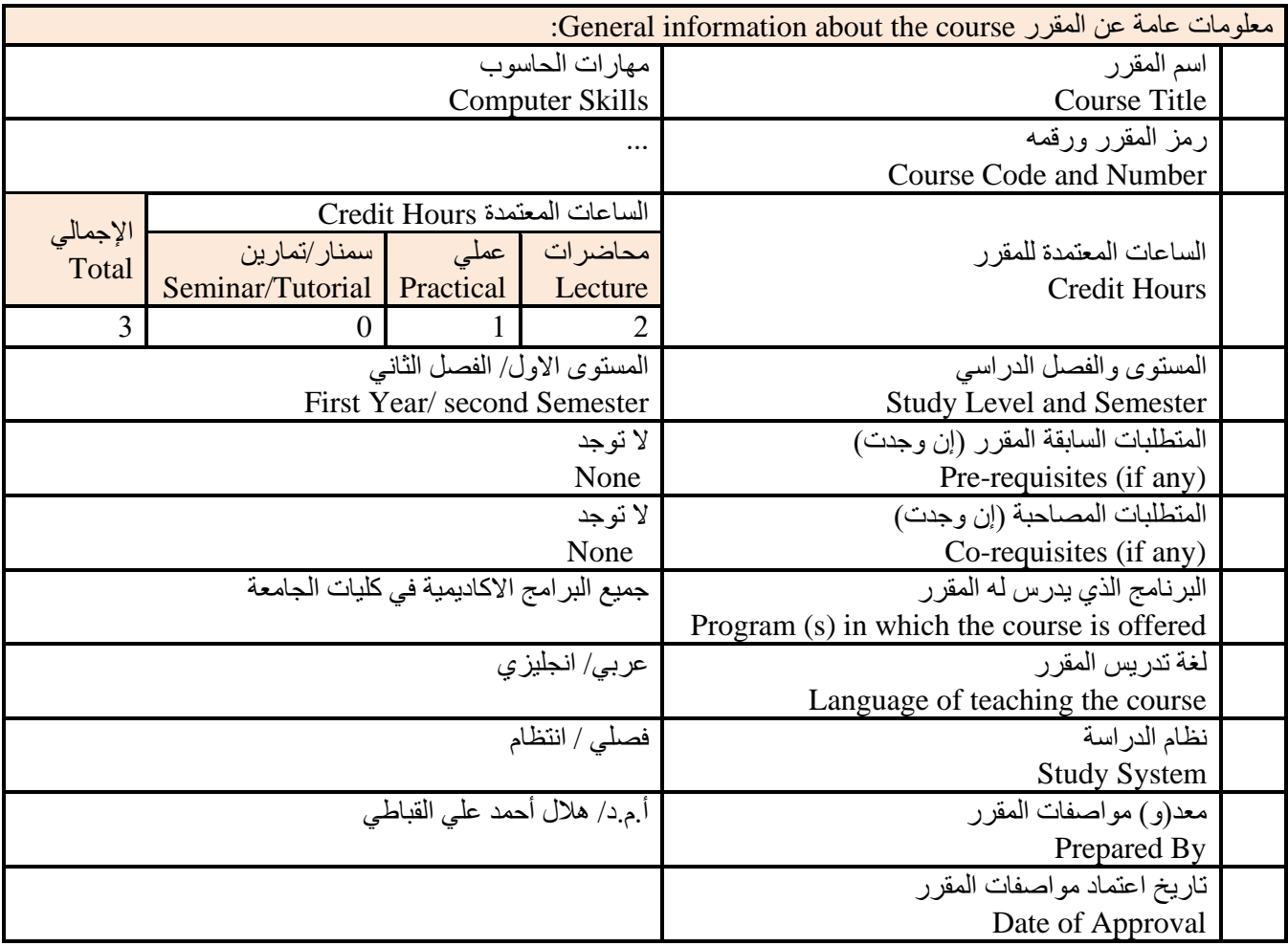

مالحظة: الساعة المعتمدة للعملي والتمارين تساوى ساعتين فعليتين خالل التدريس.

وصف المقرر Description Course: يهدف هذا المقرر الى تزويد الطالب بالمفاهيم والمهارات الأساسية للحاسوب واهمية توظيفه في مجالات الحياة المختلفة؛ حيث يتناول مفهوم الحاسوب ومكوناته المادية والبرمجية والمفاهيم ذات العالقة، وكيفية تمثيل البيانات ومعالجتها، ونظم تشغيل الحاسوب مع التركيز على مهارات التعامل مع نظام تشغيل النوافذ 10Windows وعدد من البرامج الخدمية المساعدة، والمهارات االساسية للتعامل مع بعض برامج حزمة Office Microsoft( Word .Ms وPowerPoint Excel وAccess)، إضافة الى مفهوم اإلنترنت وأهم خدماتها وشبكات الحاسوب وحمايتها وكيفية اإلفادة منها؛ بما يُمكن الطالب من توظيف الحاسوب واالنترنت بكفاءة في دراسته الجامعية وفي حياته المهنية مستقبال.

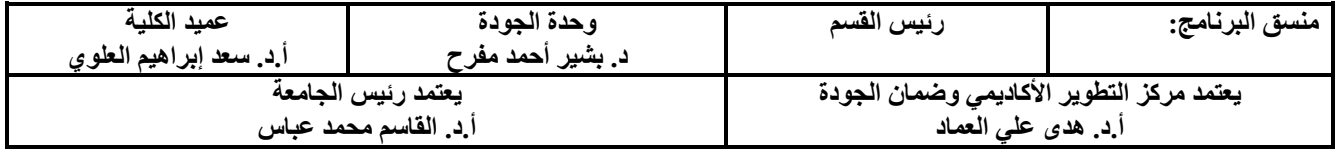

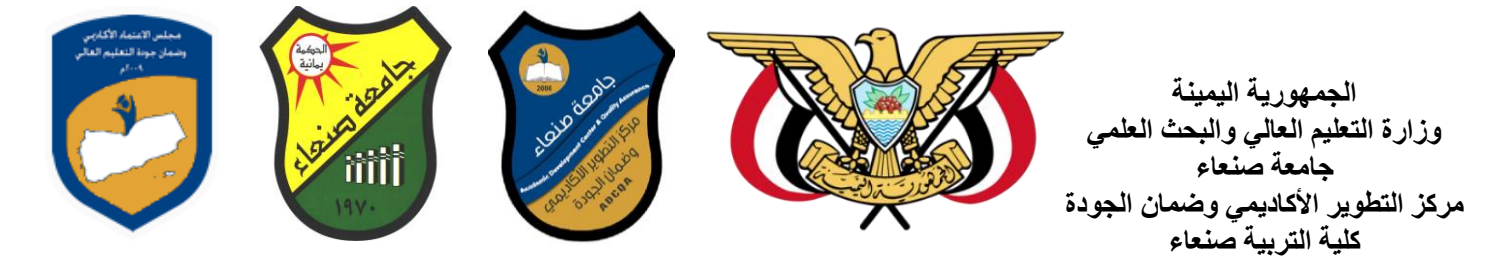

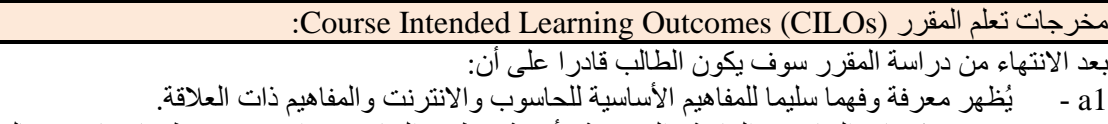

2a - يوضح مكونات الحاسوب المادية والبرمجية وأهمية توظيف الحاسوب واالنترنت وتطبيقاتهما في مجال تخصصه ومجاالت الحياة المختلفة.

1b- يُميز بين البرامج الحاسوبية من حيث الوظيفة ومجال االستخدام بما يضمن التوظيف األمثل الستخدامها.

- 2b يفسر كيفية تعامل الحاسوب مع البيانات من حيث تمثيلها ومعالجتها.
- 1c يستخدم الحاسوب ويتعامل مع نظام تشغيل النوافذ )10Windows )وبرامجه المساعدة والخدمية بفاعلية.
- 2c يتعامل مع برامج حزمة Office Microsoft( Word وPowerPoint Excel وAccess )وبرامج مكافحة الفيروسات.
	- 3c يوظف تطبيقات الحاسوب واالنترنت في عملية البحث والتعلم وفي مجال تخصصه بكفاءة.
	- 1d يُطور قدراته العلمية والمهنية ذاتيا من خالل استثمار إمكانات الحاسوب واالنترنت وتطبيقاتهما المختلفة.
		- 2d- يتواصل مع االخرين الكترونيا بفاعلية مراعيا في ذلك معايير االستخدام وقيم المجتمع.

ثالثا علم المقرر (CILOs (Outcomes Learning Intended Course: :ً مخرجات ت

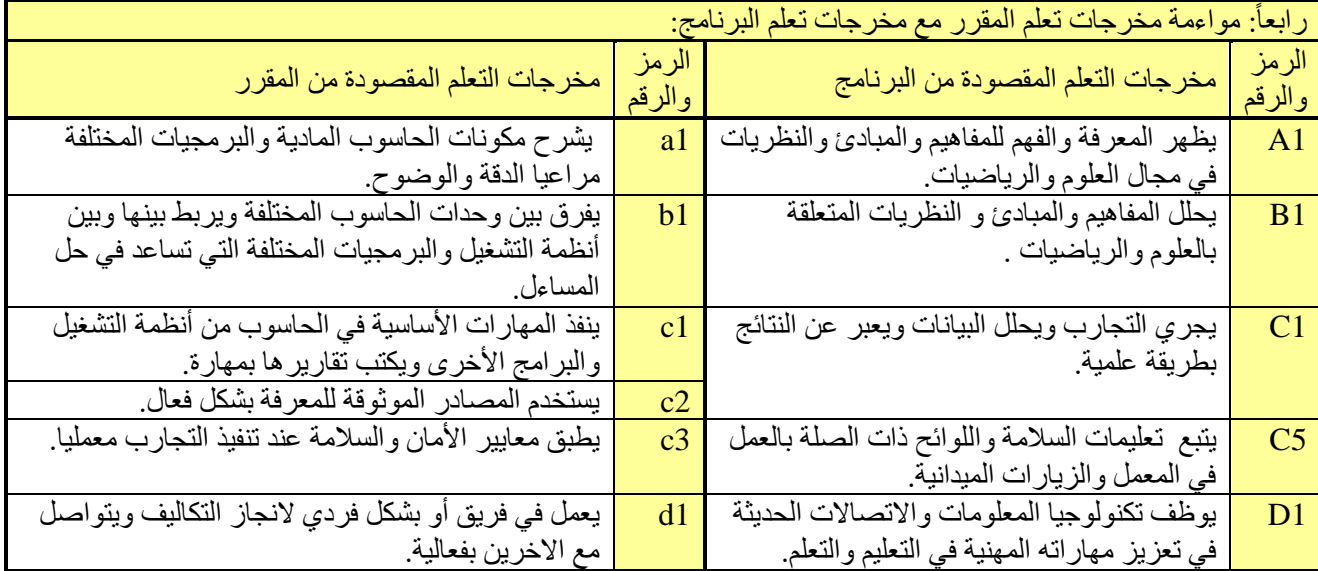

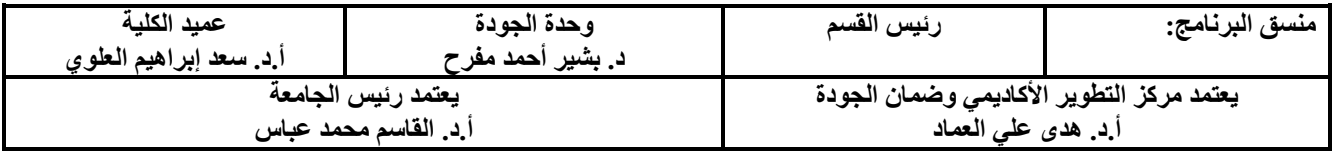

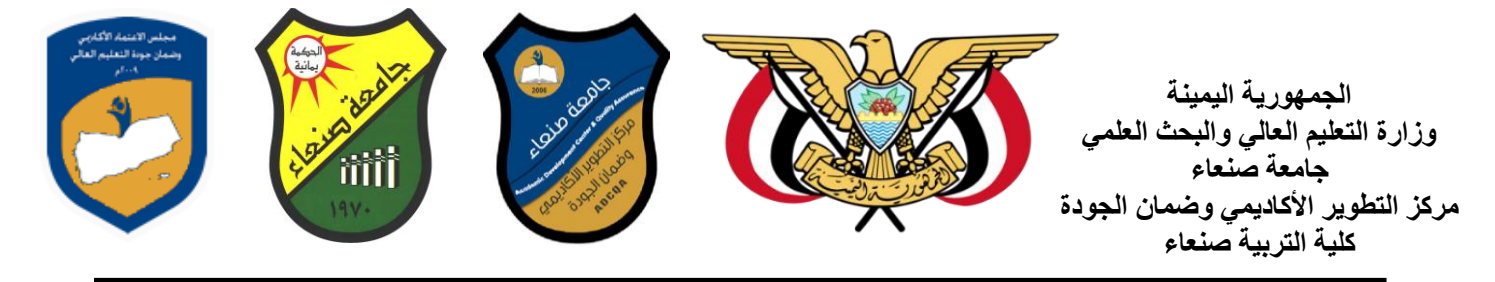

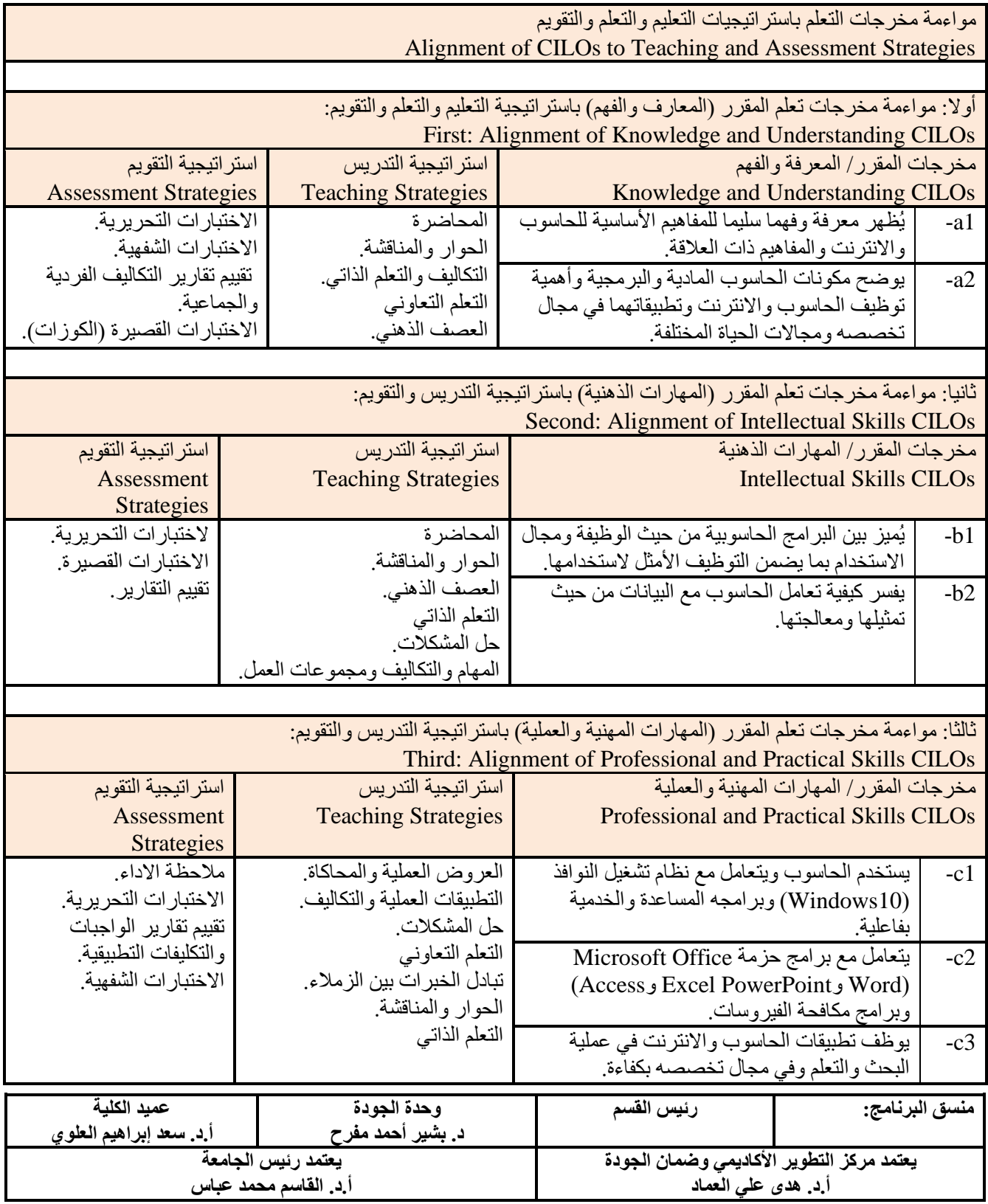

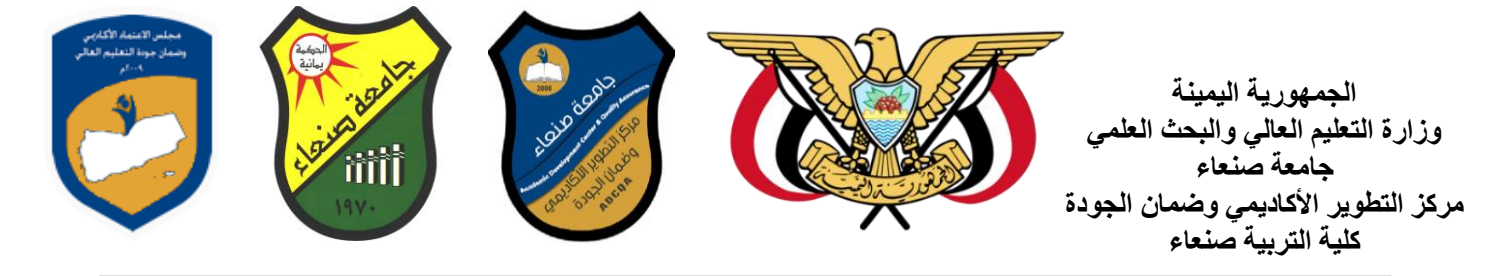

Г

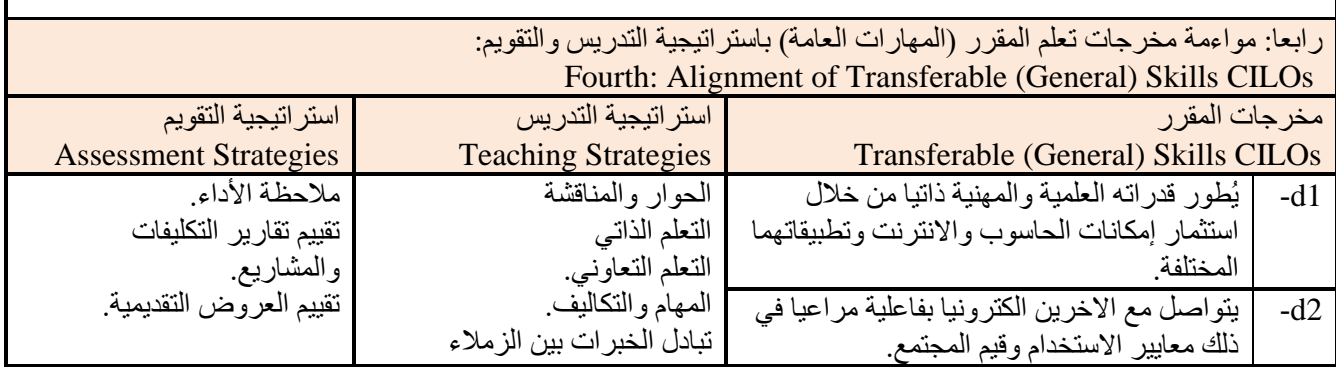

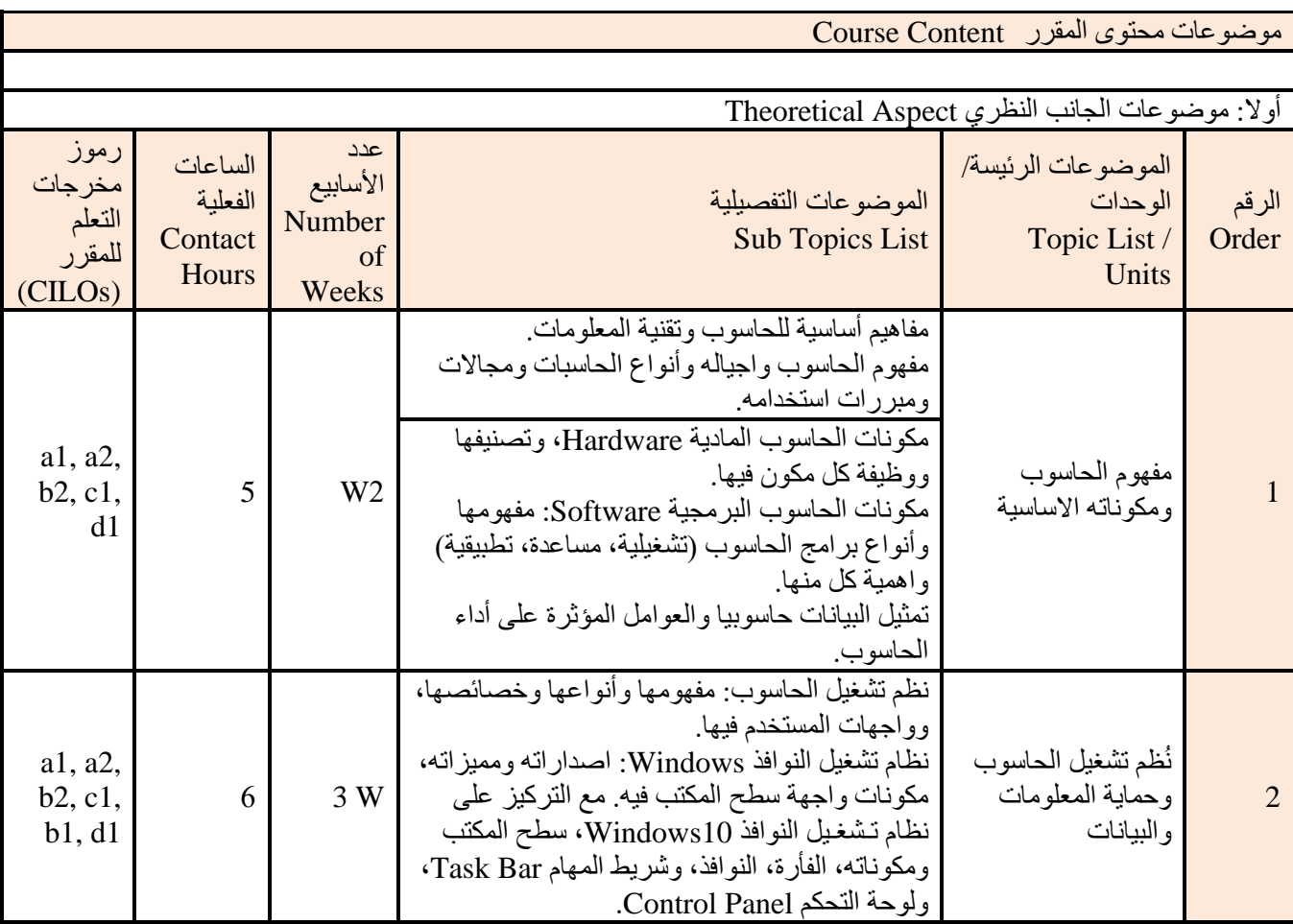

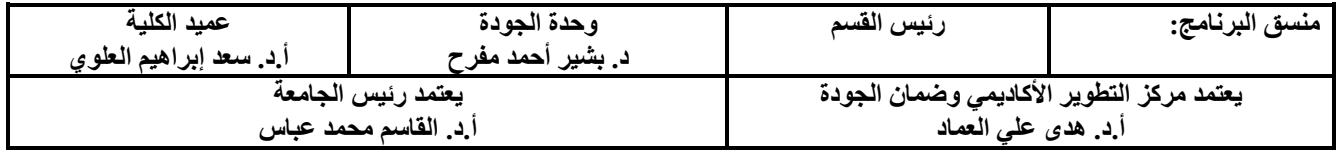

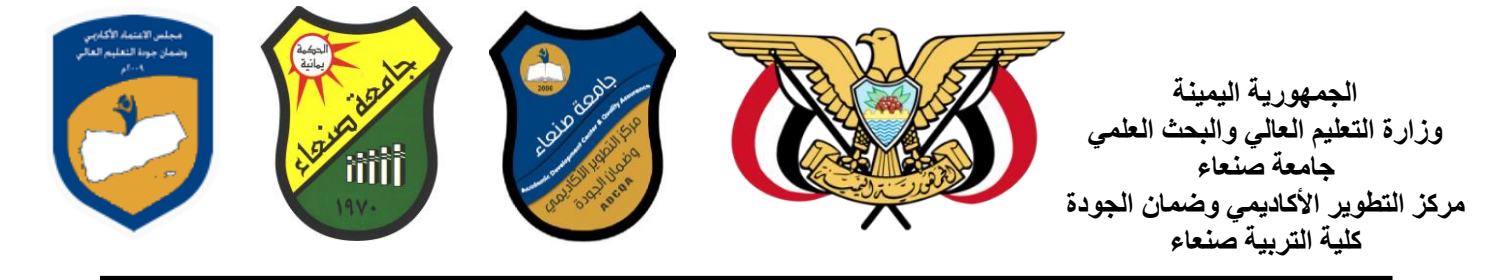

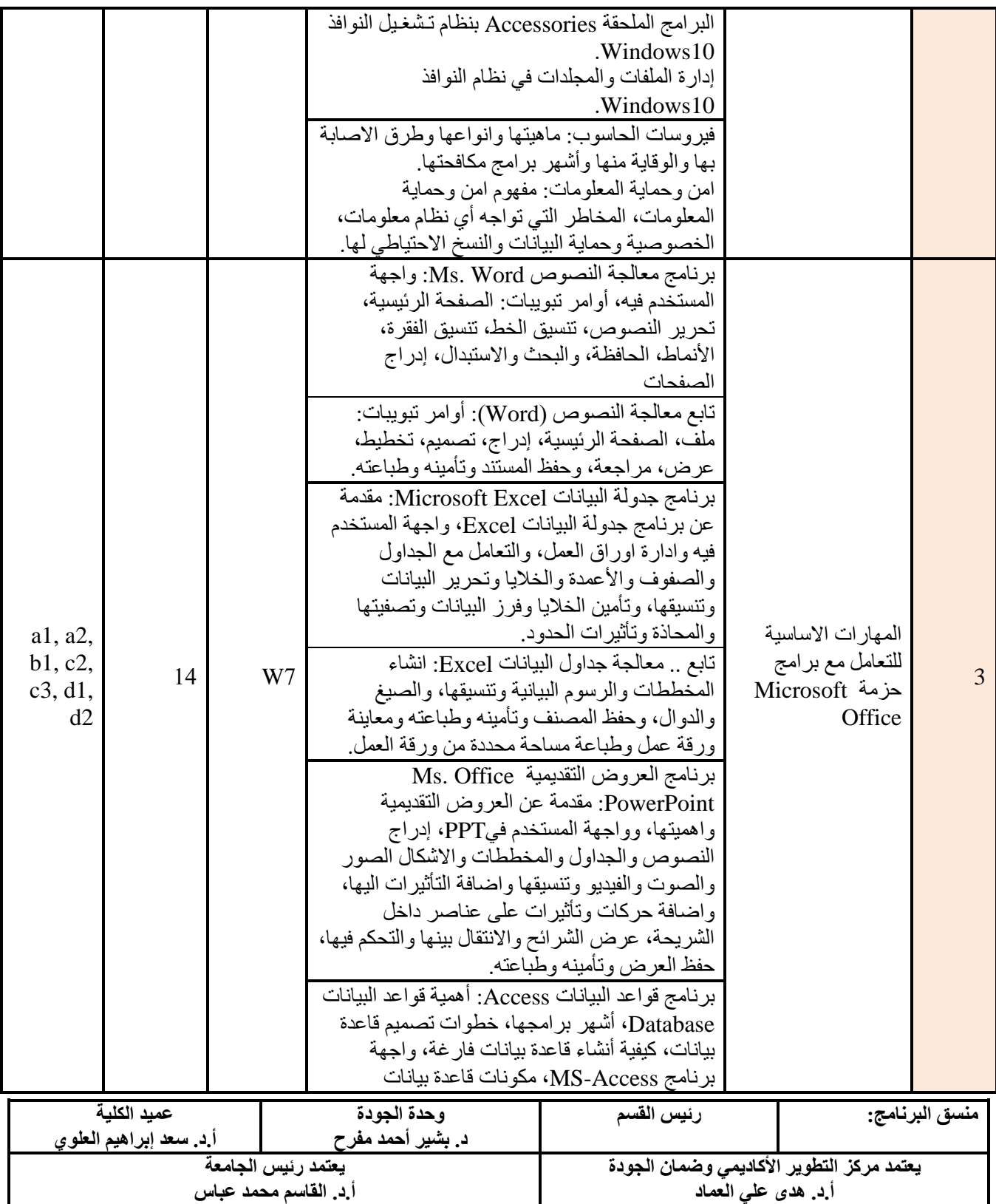

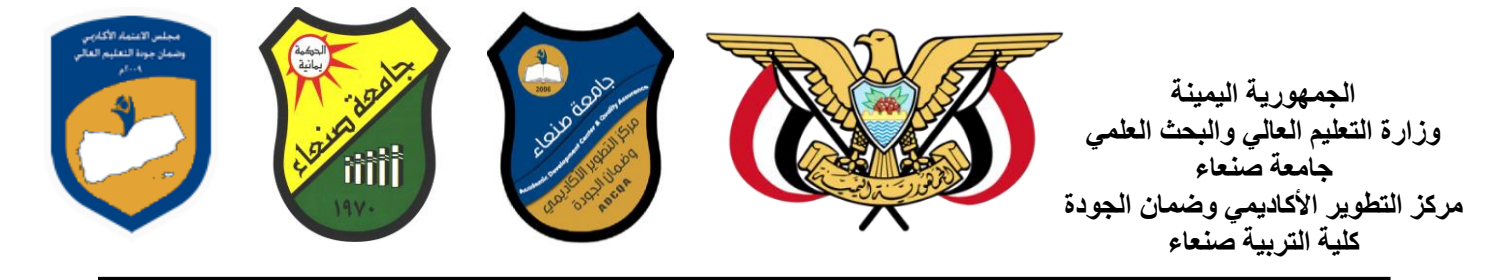

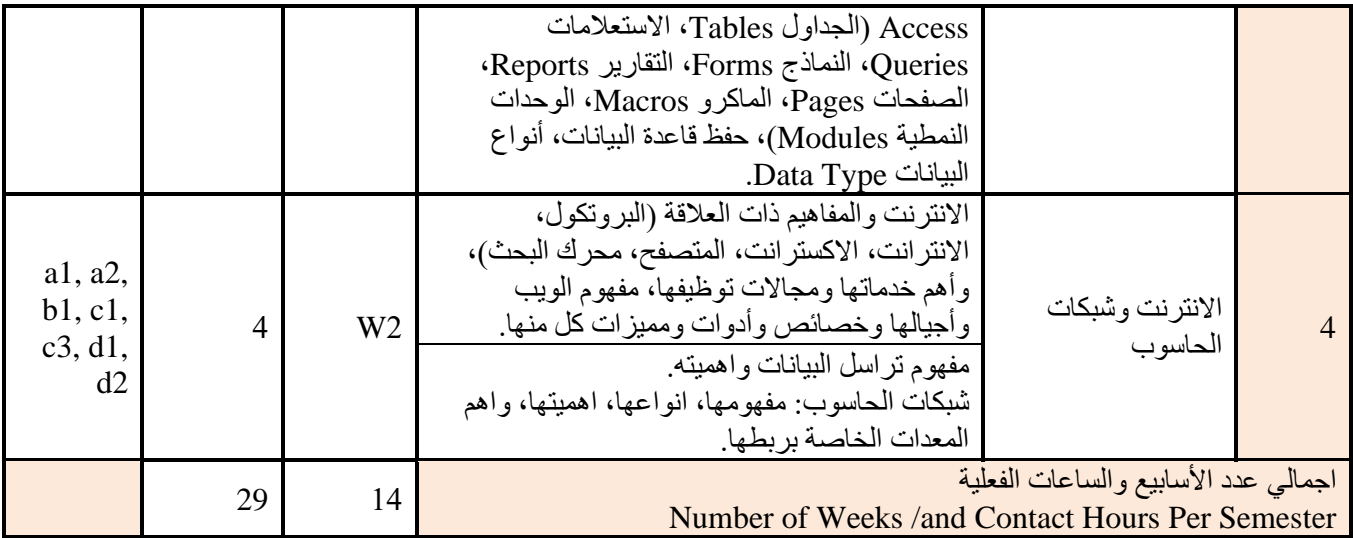

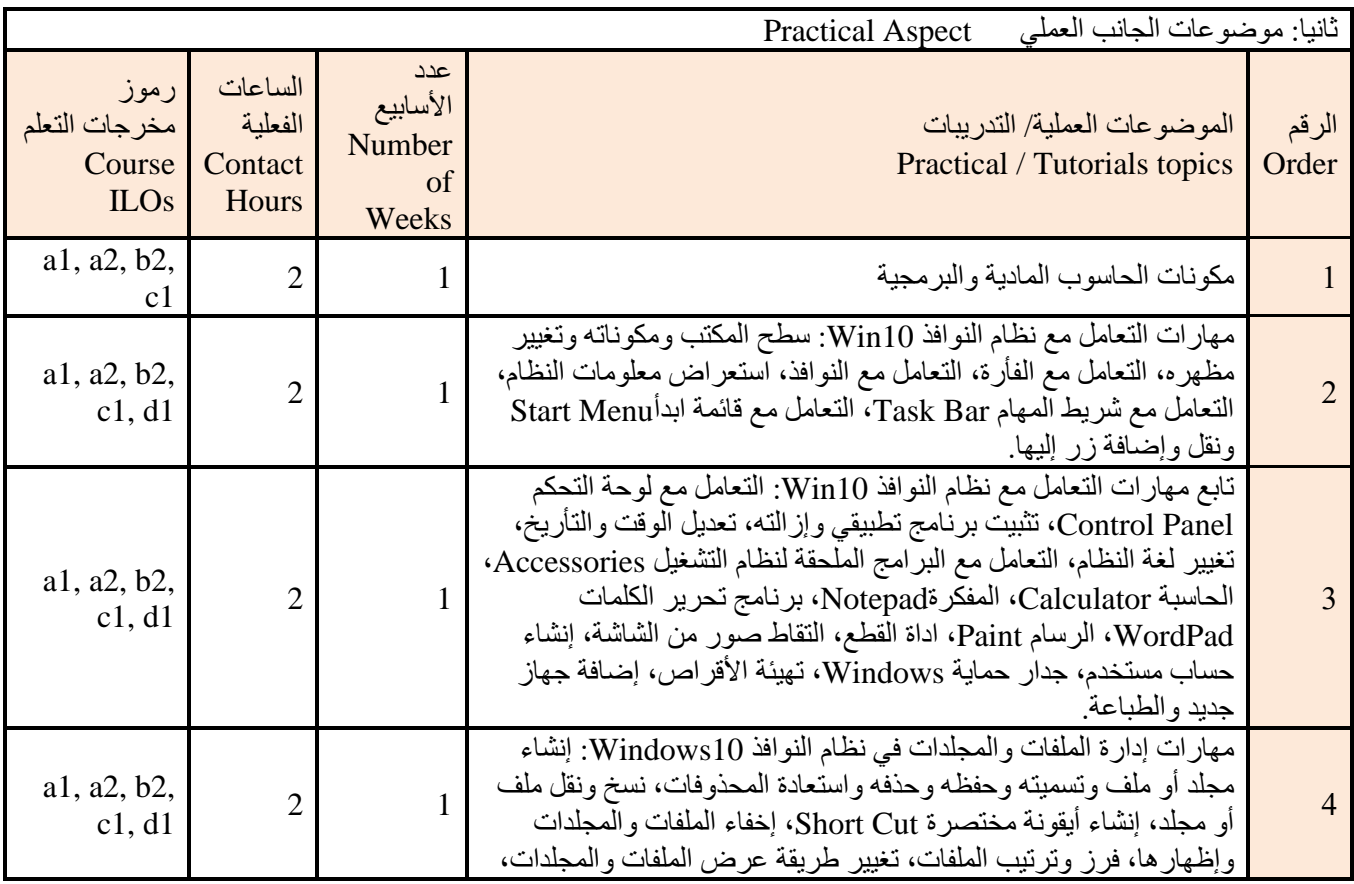

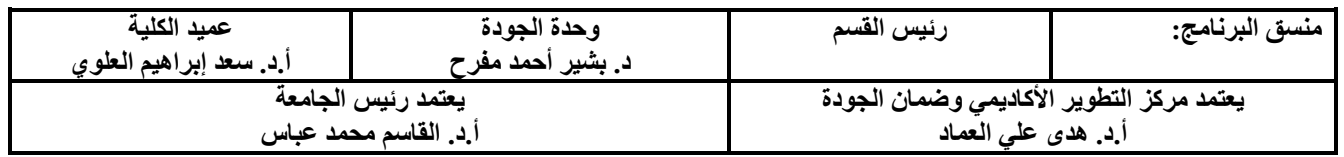

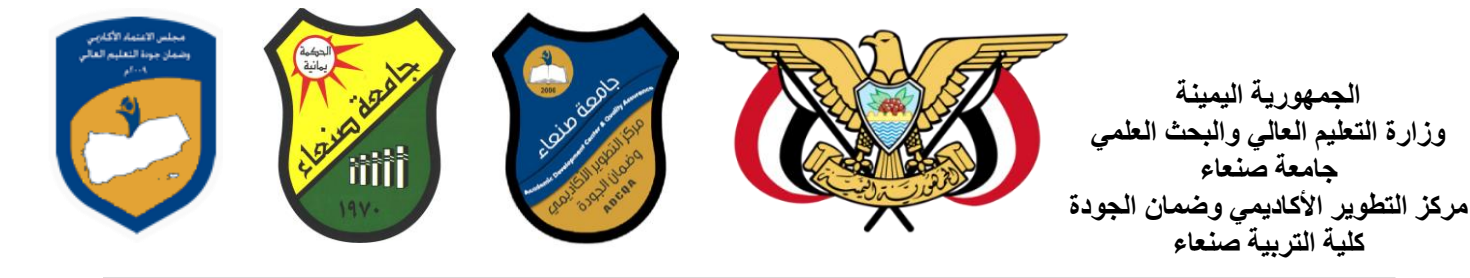

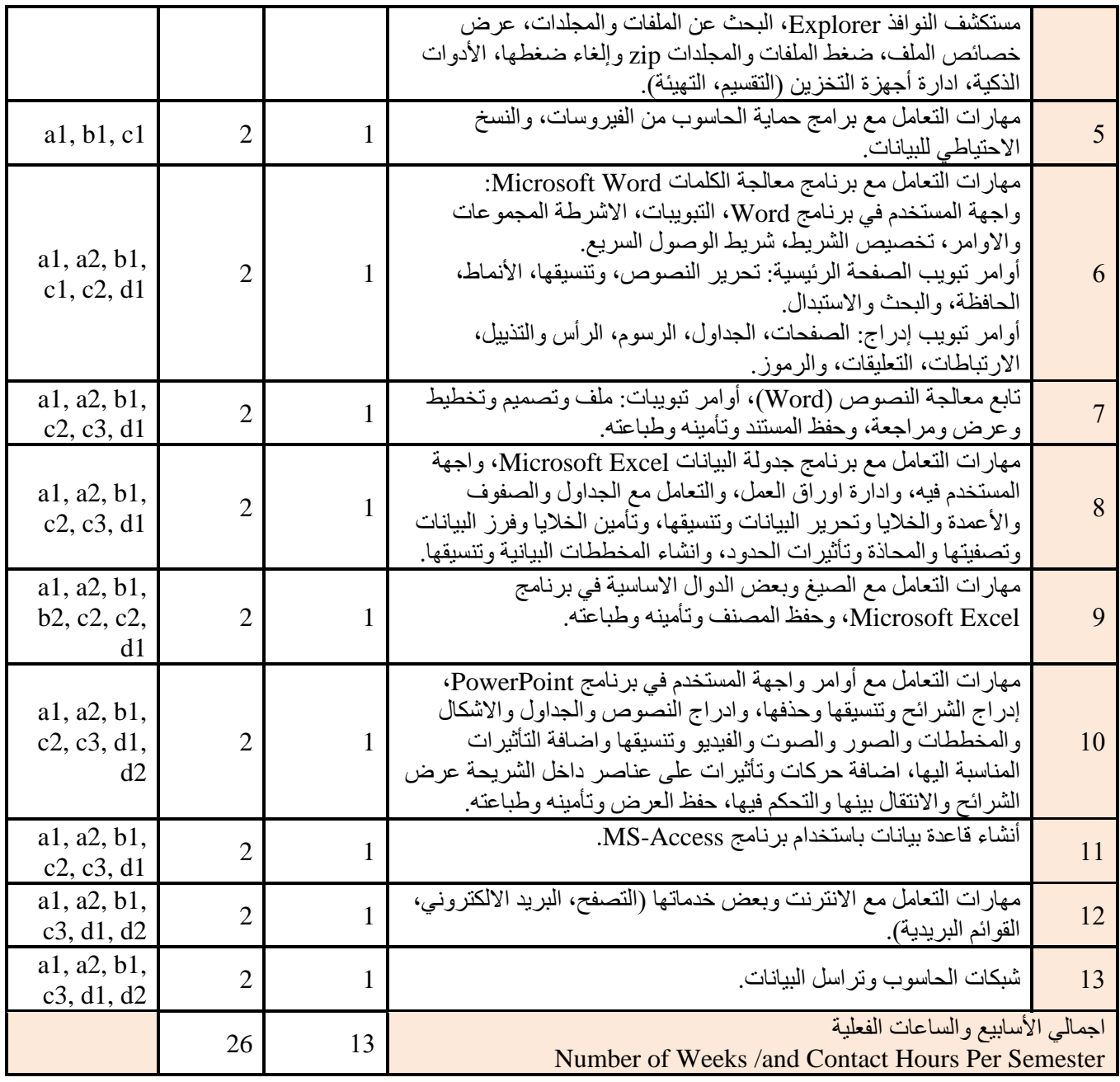

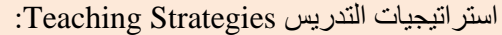

المحاضرة التفاعلية Lectures

الحوار والمناقشة discussion

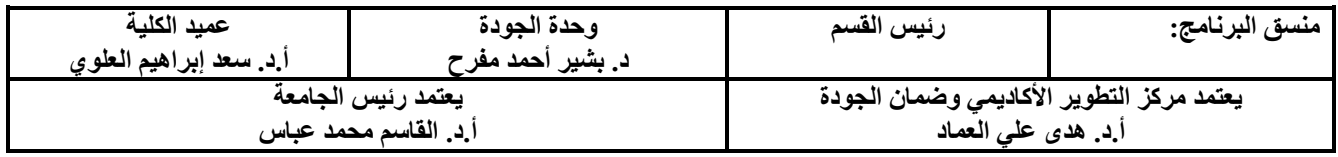

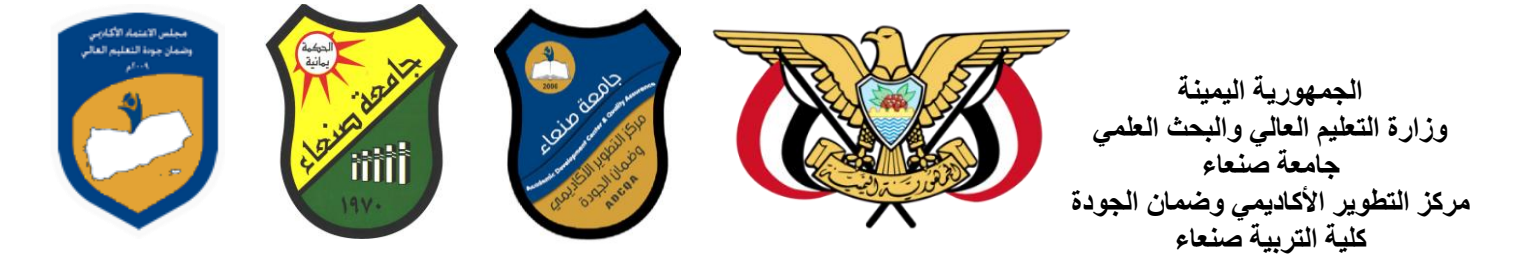

العصف الذهني Brainstorming حل المشكلات Practical presentations& Simulation Method العملية والعروض المحاكاة )Lab works( Practical in computer Lab العملي التطبيق المشروعات والمهام والتكاليف projects التعلم الذاتي Self-learning التعلم التعاوني Learning Cooperative تبادل الخبرات بين الزمالء

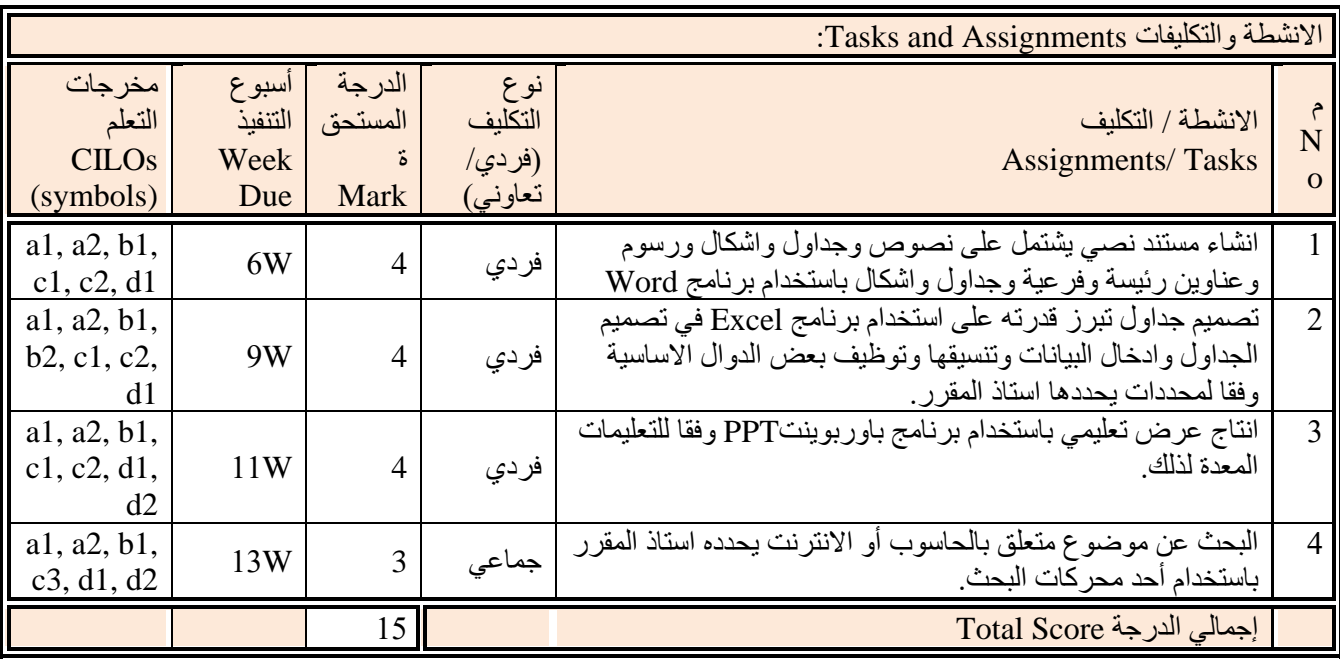

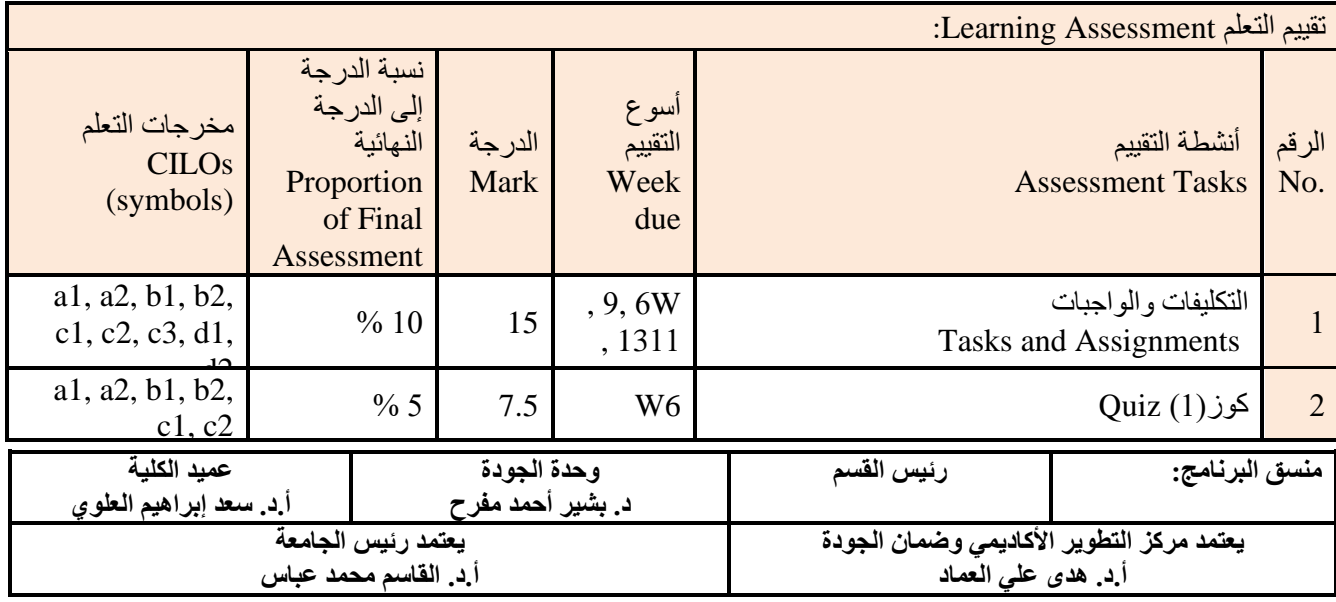

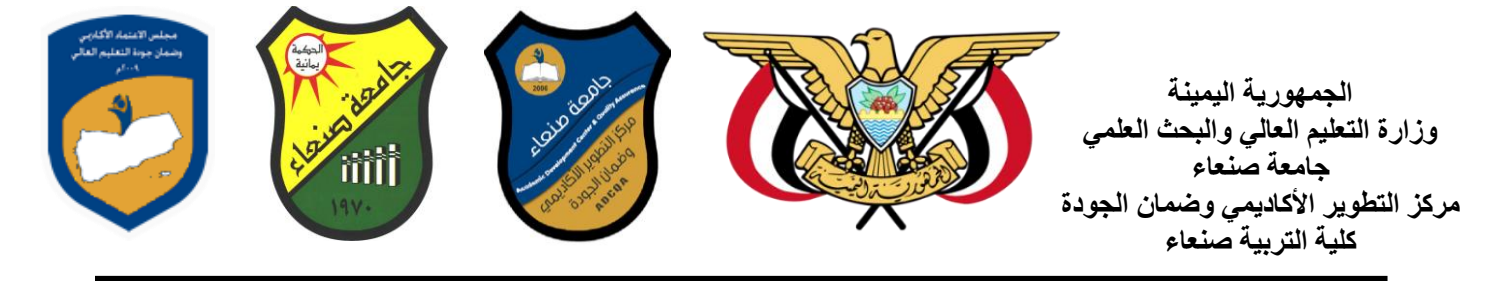

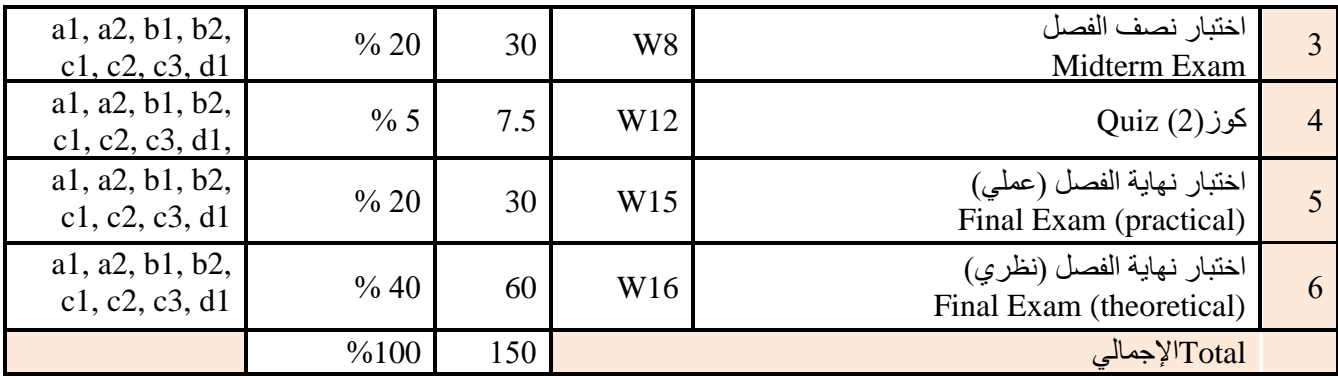

مصادر التعلم Resources Learning:

:Required Textbook(s) الرئيسة المراجع

<u>ه مال كريد والمعام المعام المستعمر.</u><br>هلال القباطي (2019): اساسيات الحاسوب والانترنت، الامين للطباعة والنشر، صنعاء.

هالل القباطي )2020(: تطبيقات الحاسوب واالنترنت، االمين للطباعة والنشر، صنعاء.

المراجع المساندة References Essential:

فهد الوصابي )2014(. تطبيقات الحاسوب وتكنولوجيا المعلومات، مكتبة ابن خلدون للطباعة والنشر والتوزيع، صنعاء.

Brandon Heffernan and Tim Paulsen (2010). Introduction to Personal Computers, Windows 10 Edition, Axzo Press.

Guy Hart-Davis (2016). Beginning Microsoft Office 2016, Apress

Electronic Materials and Web Sites etc. ... المصادر الإلكترونية ومواقع الإنترنت...

http://www.ksu.edu.sa/sites/KSUArabic/Deanships/Elearn/Pages/default.aspx

[http://ecomputernotes.com/fundamental/introduction-to-computer.](http://ecomputernotes.com/fundamental/introduction-to-computer)

[http://www.grassrootsdesign.com/intro/.](http://www.grassrootsdesign.com/intro/)

[http://www.cprogramming.com/tutorial.html.](http://www.cprogramming.com/tutorial.html)

<http://www.functionx.com/word/index.htm>

<http://www.functionx.com/powerpoint/index.htm>

<http://www.functionx.com/excel/index.htm>

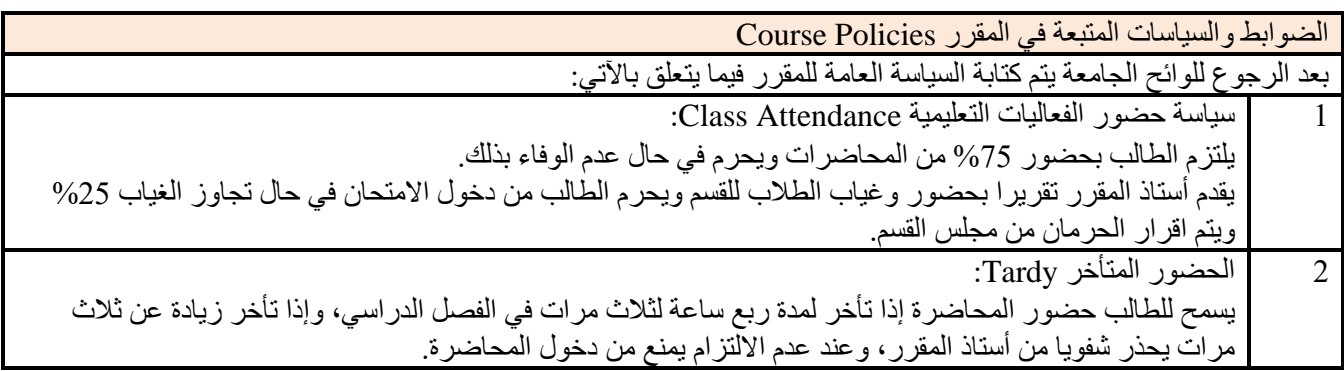

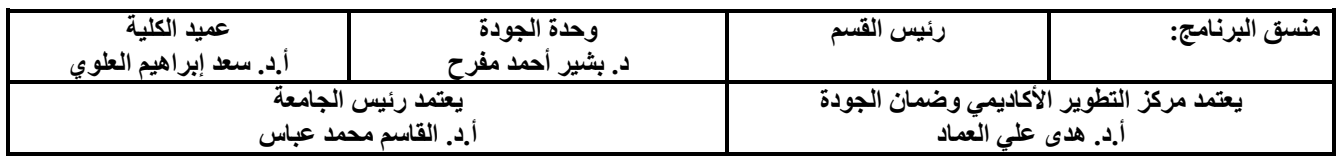

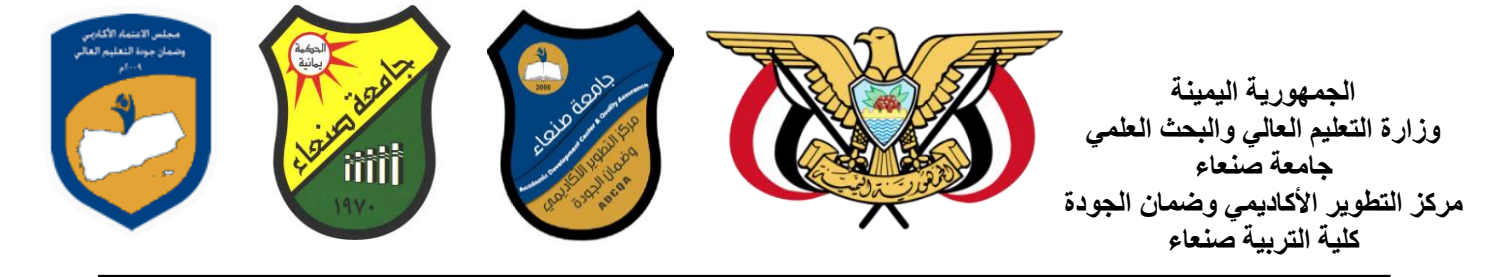

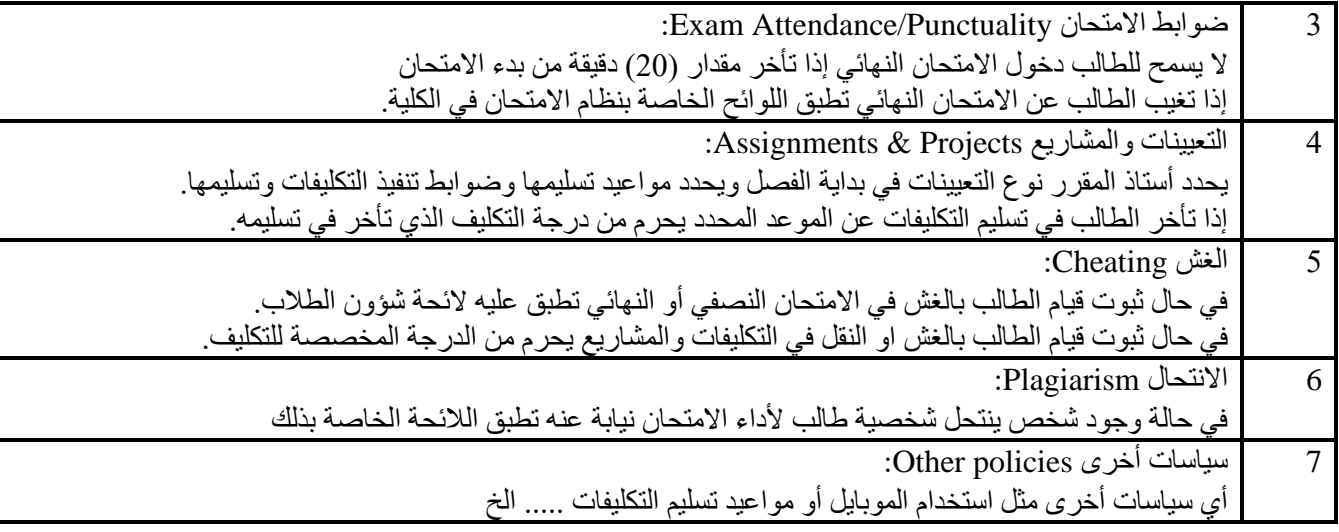

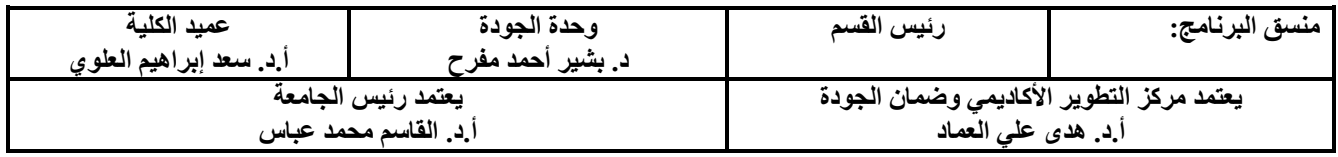

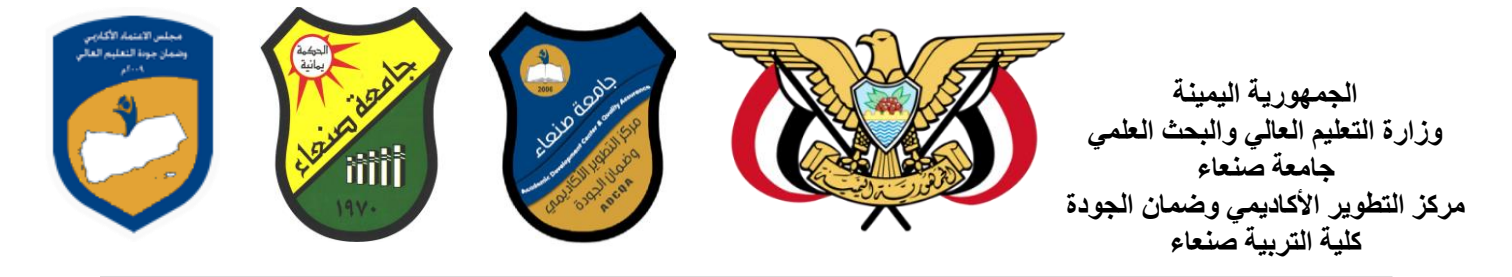

خطة مقرر: مهارات الحاسوب

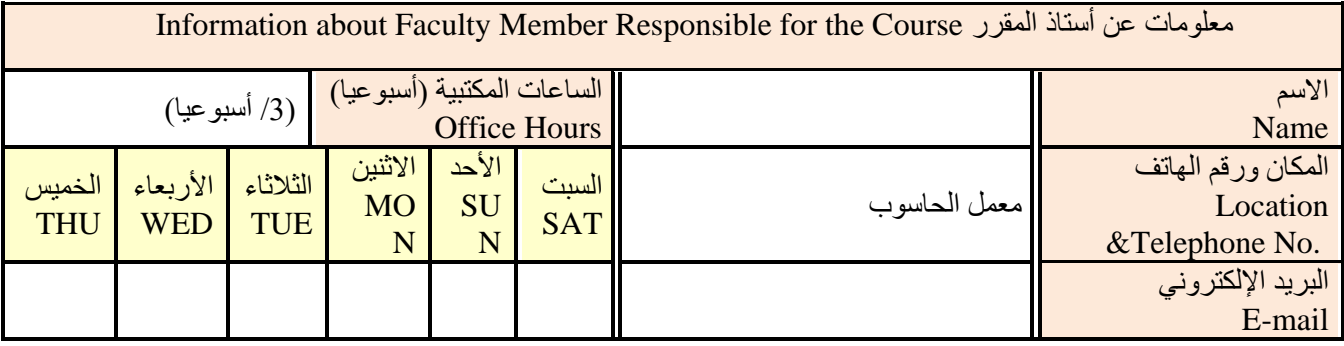

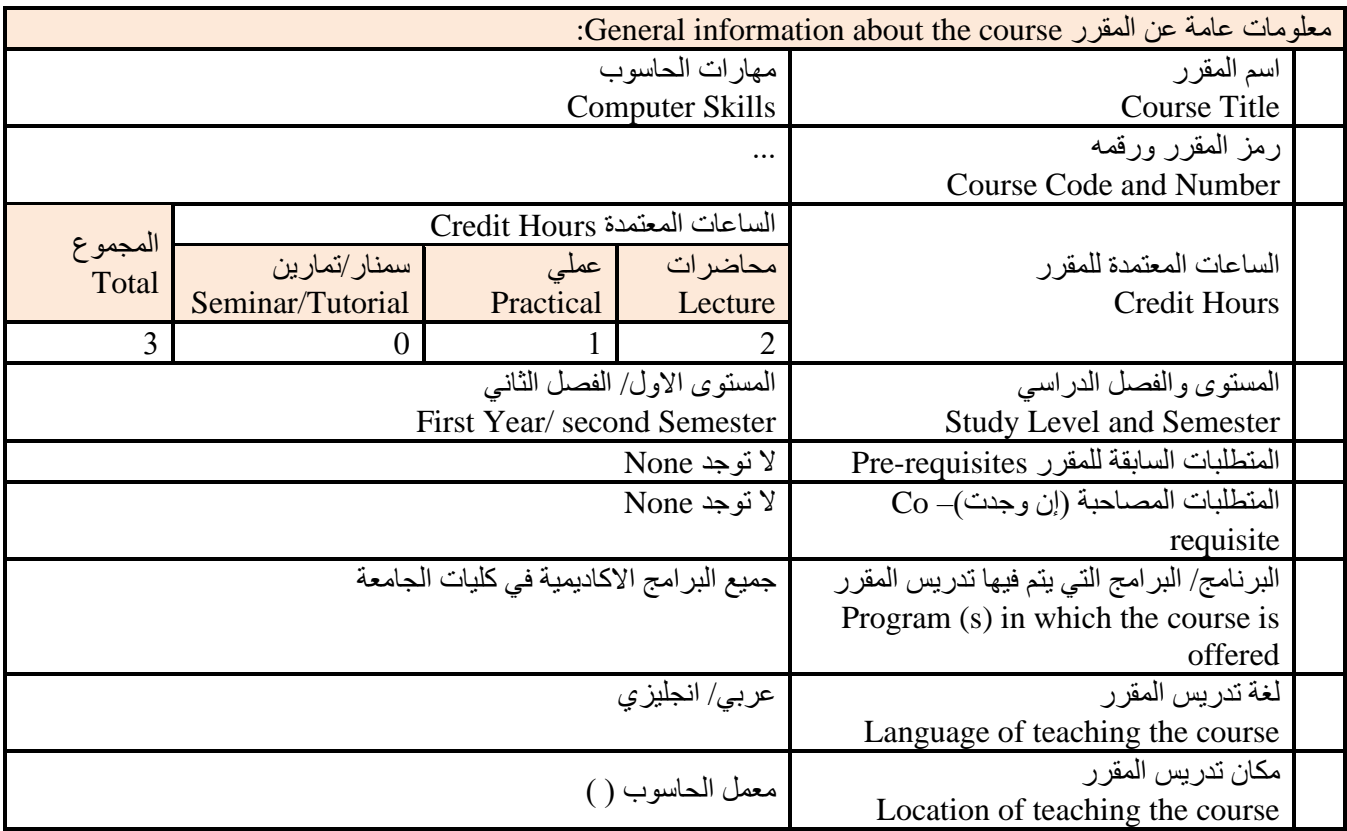

مالحظة: الساعة المعتمدة للعملي وللتمارين تساوى ساعتين فعليتين خالل التدريس.

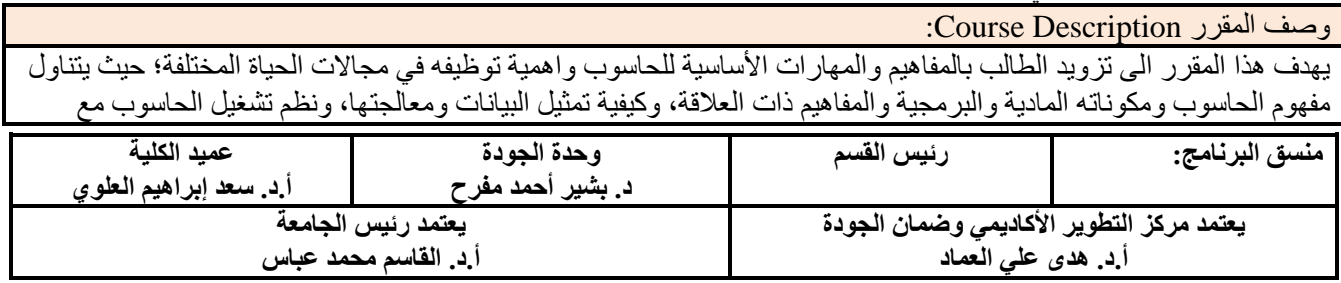

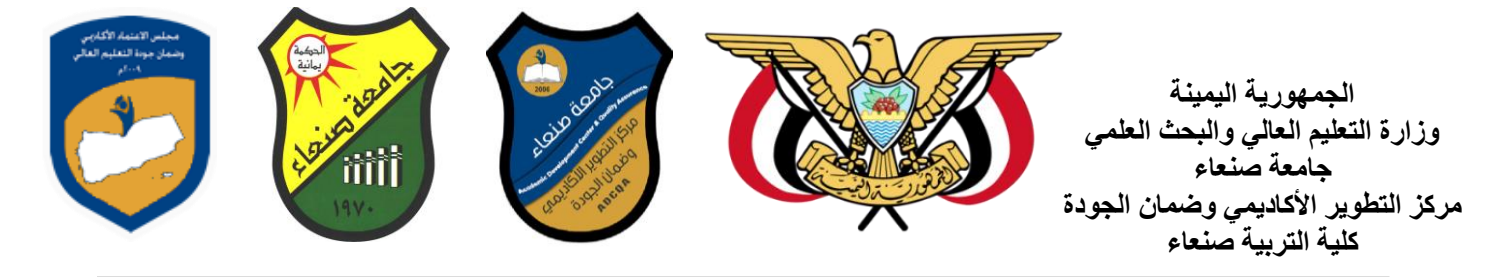

التركيز على مهارات التعامل مع نظام تشغيل النوافذ 10Windows وعدد من البرامج الخدمية المساعدة، والمهارات االساسية للتعامل مع بعض برامج حزمة Office Microsoft( Word .Ms وPowerPoint Excel و Access)، إضافة الى مفهوم اإلنترنت وأهم خدماتها وشبكات الحاسوب وحمايتها وكيفية اإلفادة منها؛ بما يُمكن الطالب من توظيف الحاسوب واالنترنت بكفاءة في دراسته الجامعية وفي حياته المهنية مستقبال.

:Course Intended Learning Outcomes (CILOs) المقرر تعلم مخرجات

بعد الانتهاء من در اسة المقرر سوف بكون الطالب قادر ا على أن:

1a - يُظهر معرفة وفهما سليما للمفاهيم األساسية للحاسوب واالنترنت والمفاهيم ذات العالقة.

2a – يوضح مكونات الحاسوب المادية والبرمجية وأهمية توظيف الحاسوب واالنترنت وتطبيقاتهما في مجال تخصصه ومجاالت الحياة المختلفة.

- 1b –يُميز بين البرامج الحاسوبية من حيث الوظيفة ومجال االستخدام بما يضمن التوظيف األمثل الستخدامها.
	- 2b يفسر كيفية تعامل الحاسوب مع البيانات من حيث تمثيلها ومعالجتها.
- 1c يستخدم الحاسوب ويتعامل مع نظام تشغيل النوافذ )10Windows )وبرامجه المساعدة والخدمية بفاعلية.
- 2c يتعامل مع برامج حزمة Office Microsoft( Word وPowerPoint Excel و Access )وبرامج مكافحة الفيروسات.
	- 3c يوظف تطبيقات الحاسوب واالنترنت في عملية البحث والتعلم وفي مجال تخصصه بكفاءة.
	- 1d يُطور قدراته العلمية والمهنية ذاتيا من خالل استثمار إمكانات الحاسوب واالنترنت وتطبيقاتهما المختلفة.
		- 2d- يتواصل مع االخرين الكترونيا بفاعلية مراعيا في ذلك معايير االستخدام وقيم المجتمع.

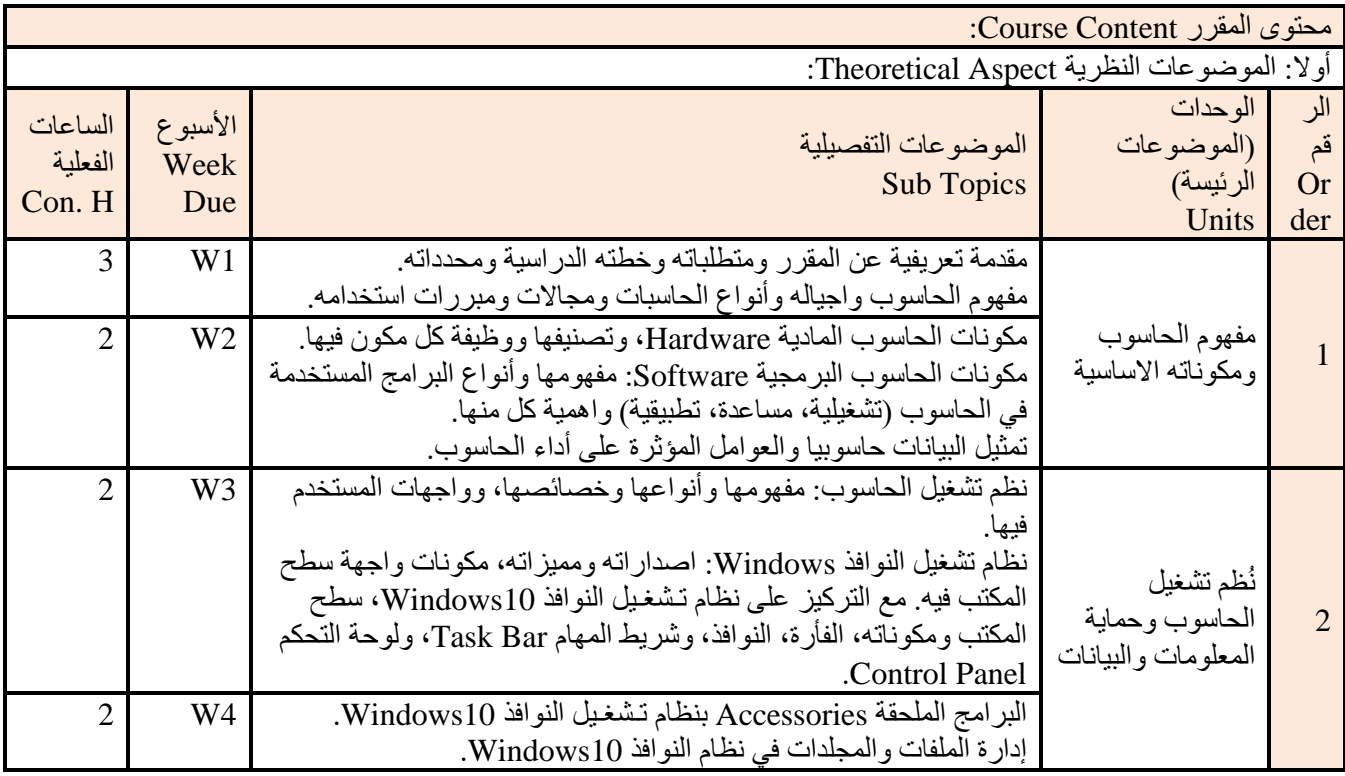

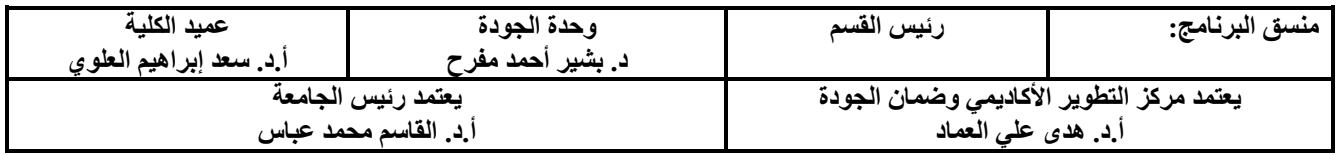

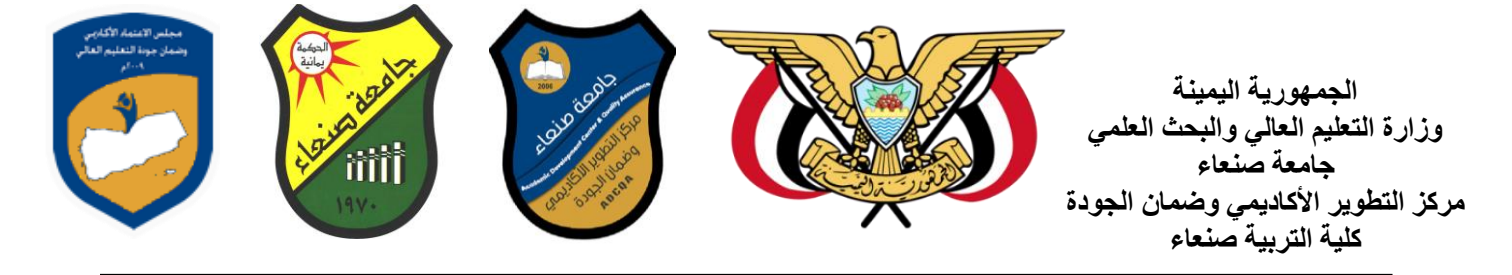

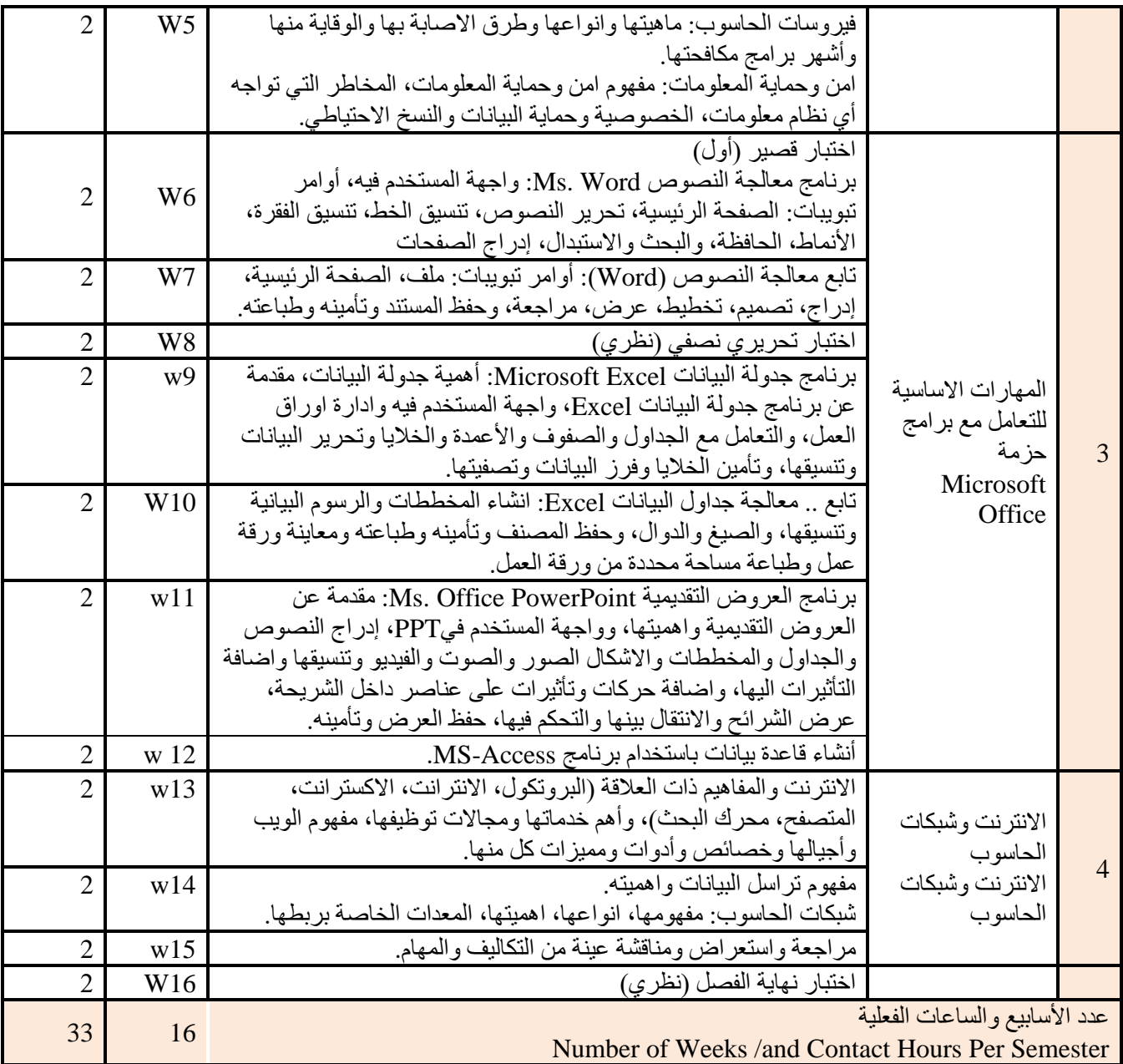

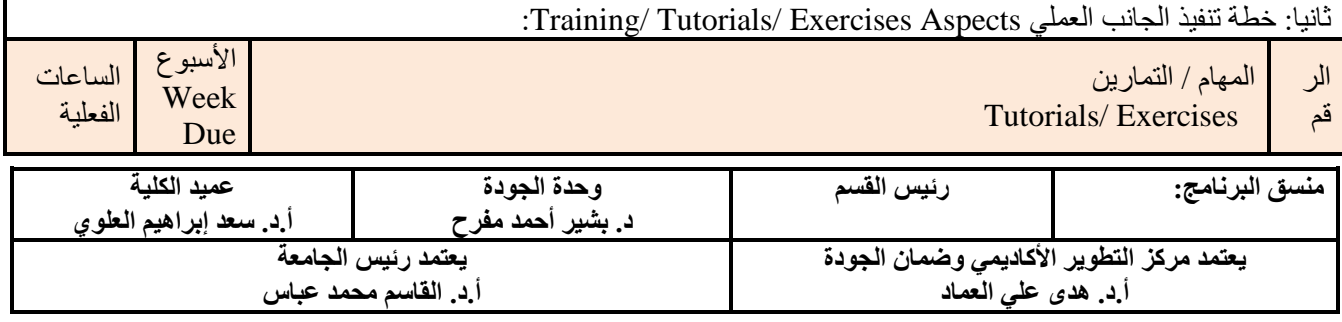

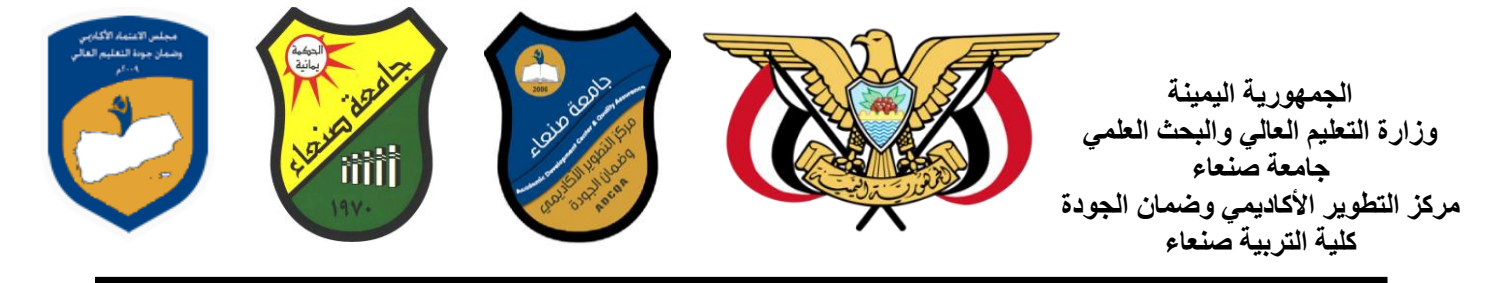

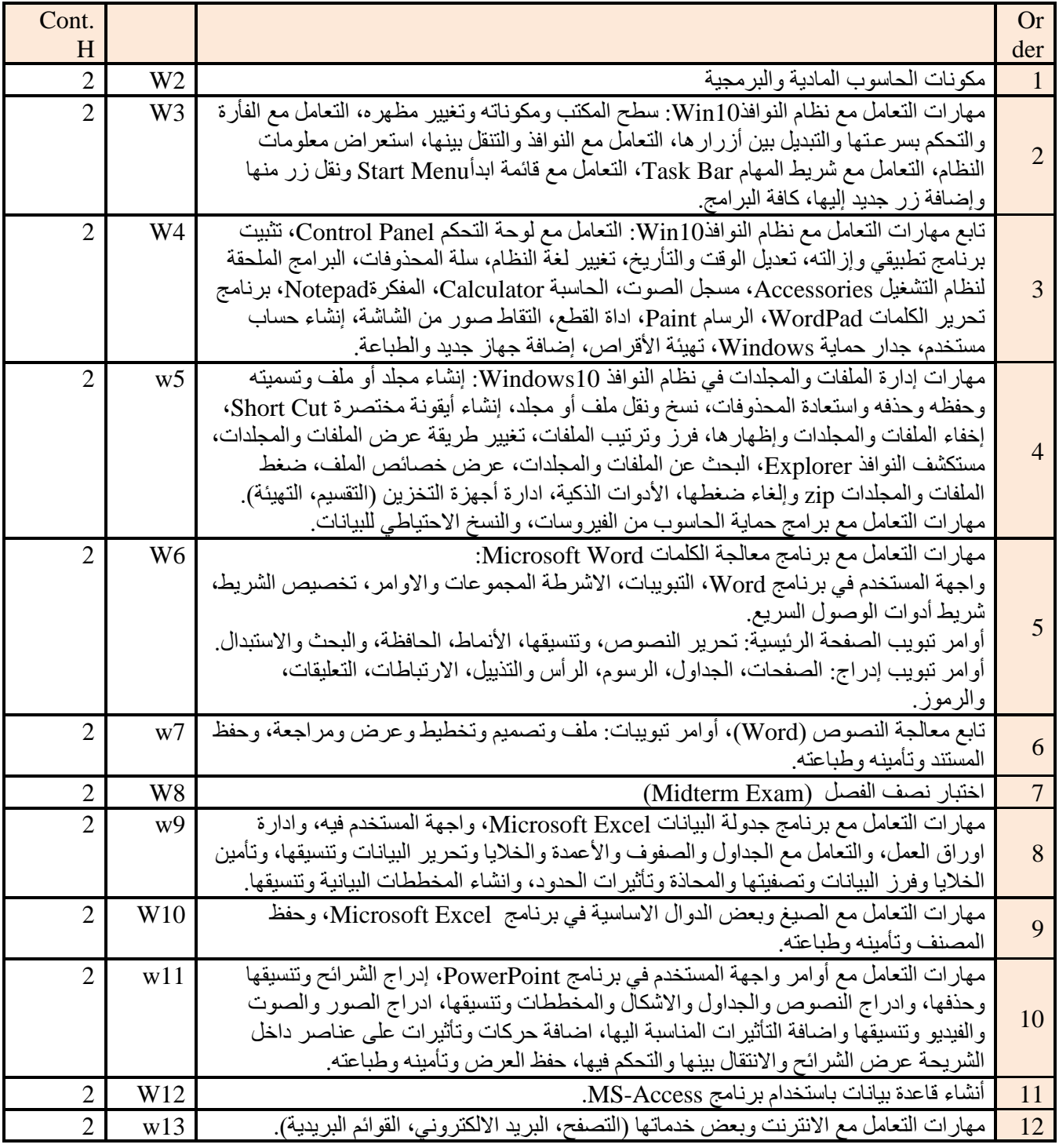

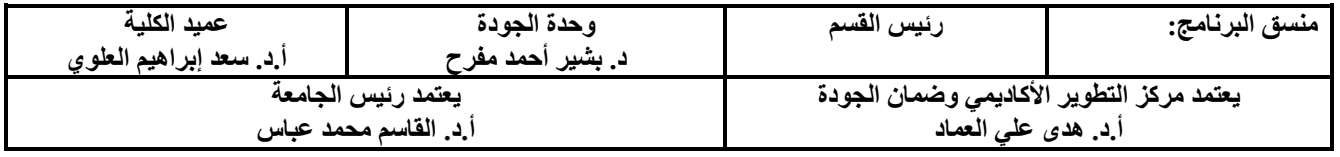

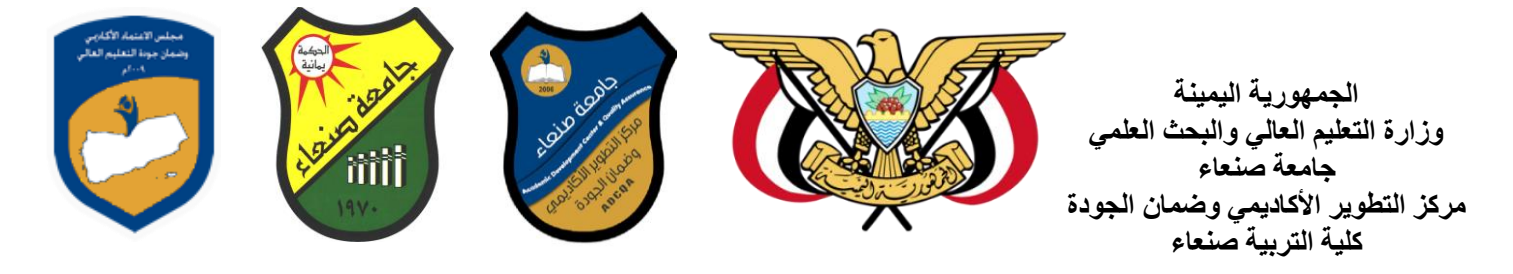

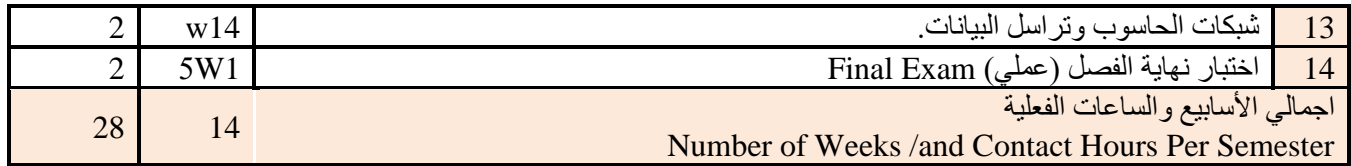

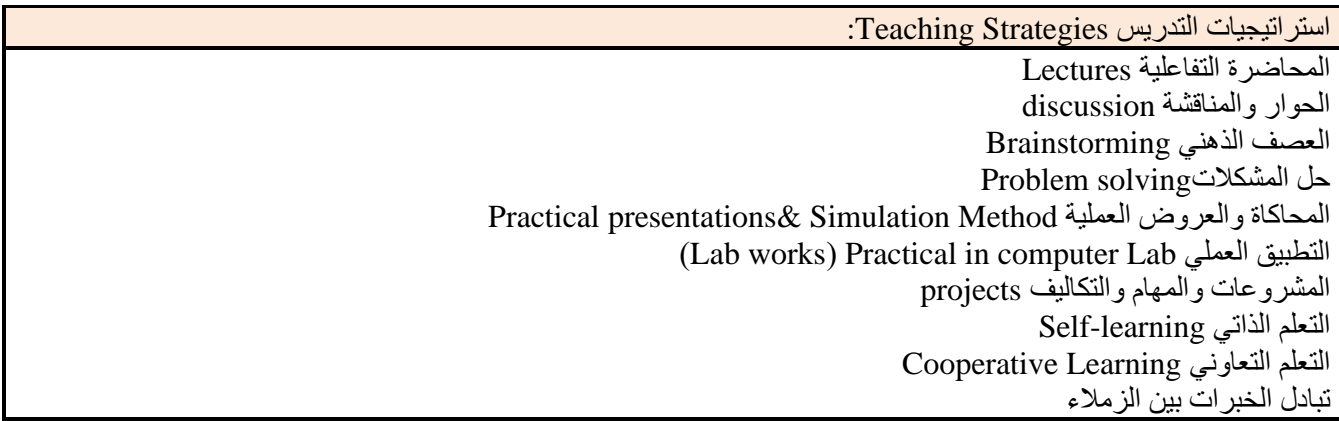

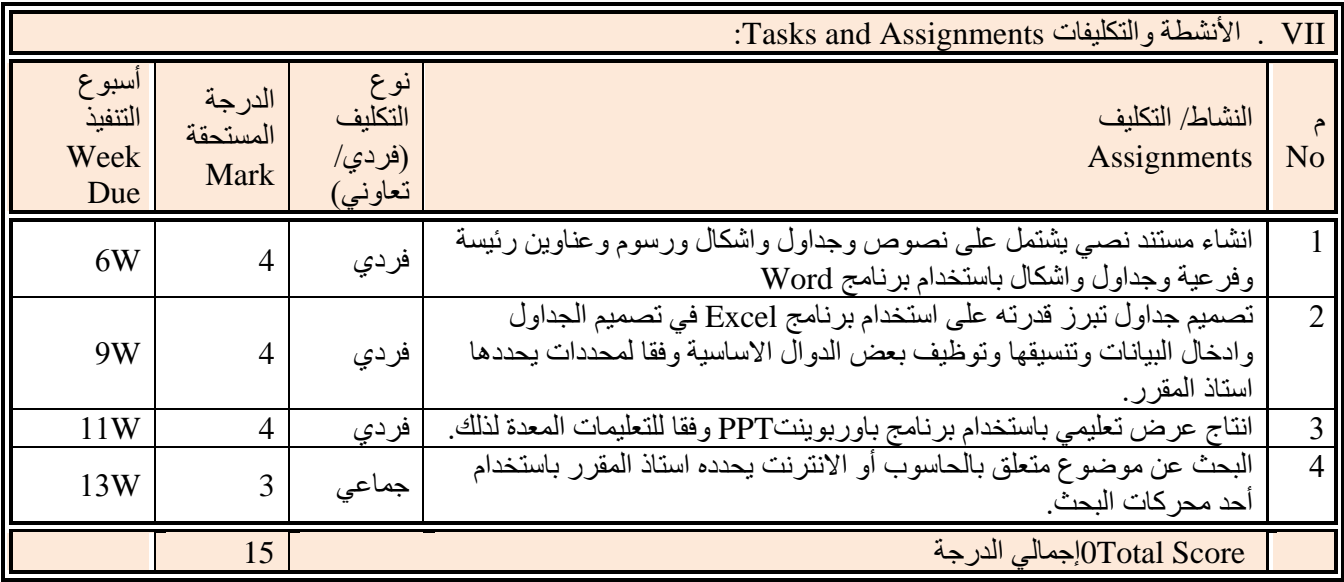

تقويم التعلم Assessment Learning:

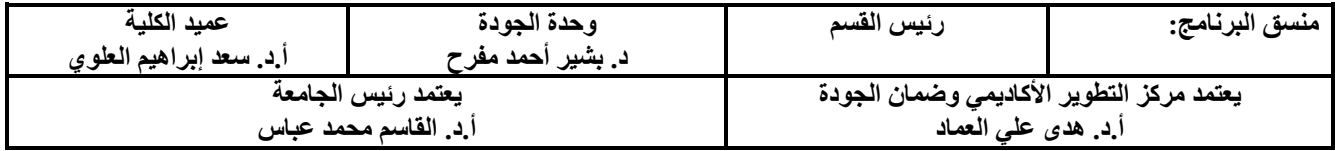

II

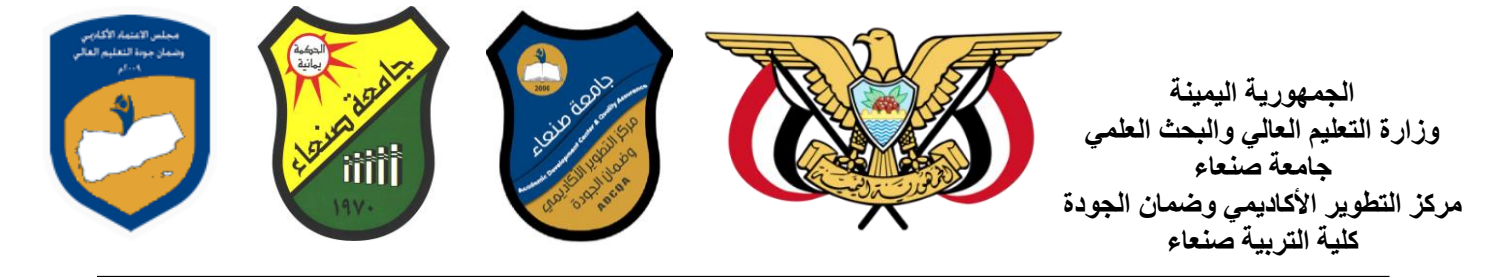

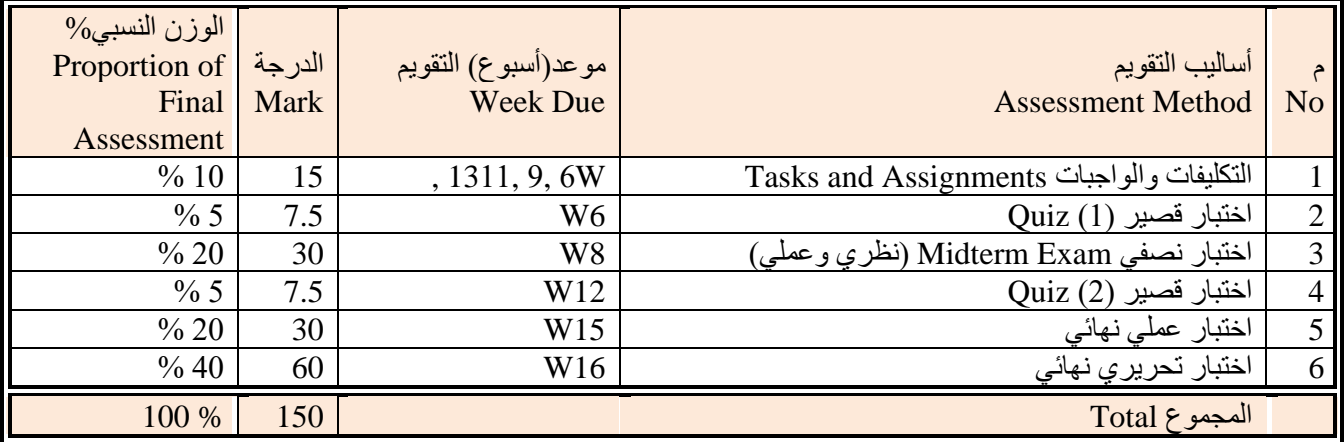

مصادر التعلم Resources Learning:

المراجع الرئيسة (Required Textbook(s): (لا تزيد عن مرجعين)

هالل القباطي )2019(: اساسيات الحاسوب واالنترنت، االمين للطباعة والنشر، صنعاء.

هالل القباطي )2020(: تطبيقات الحاسوب واالنترنت، االمين للطباعة والنشر، صنعاء.

المراجع المساندة References Essential:

فهد الوصابي )2014(. تطبيقات الحاسوب وتكنولوجيا المعلومات، مكتبة ابن خلدون للطباعة والنشر والتوزيع، صنعاء.

Brandon Heffernan and Tim Poulsen (2010). Introduction to Personal Computers, Windows 10 Edition, Axzo Press.

Guy Hart-Davis(2010). Beginning Microsoft Office 2010, Apress

Electronic Materials and Web Sites etc. ... المصادر الإلكترونية ومواقع الإنترنت...

http://www.ksu.edu.sa/sites/KSUArabic/Deanships/Elearn/Pages/default.aspx

[http://ecomputernotes.com/fundamental/introduction-to-computer.](http://ecomputernotes.com/fundamental/introduction-to-computer)

[http://www.grassrootsdesign.com/intro/.](http://www.grassrootsdesign.com/intro/)

[http://www.cprogramming.com/tutorial.html.](http://www.cprogramming.com/tutorial.html)

<http://www.functionx.com/word/index.htm>

<http://www.functionx.com/powerpoint/index.htm>

<http://www.functionx.com/excel/index.htm>

الضوابط والسياسات المتبعة في المقرر Policies Course

بعد الرجوع للوائح الجامعة يتم كتابة السياسة العامة للمقرر فيما يتعلق باآلتي:

1 سياسة حضور الفعاليات التعليمية Attendance Class:

يلتزم الطالب بحضور %75 من المحاضرات ويحرم في حال عدم الوفاء بذلك.

يقدم أستاذ المقرر تقريرا بحضور وغياب الطلاب للقسم ويحرم الطالب من دخول الامتحان في حال تجاوز الغياب 25% ويتم اقرار الحرمان من مجلس القسم.

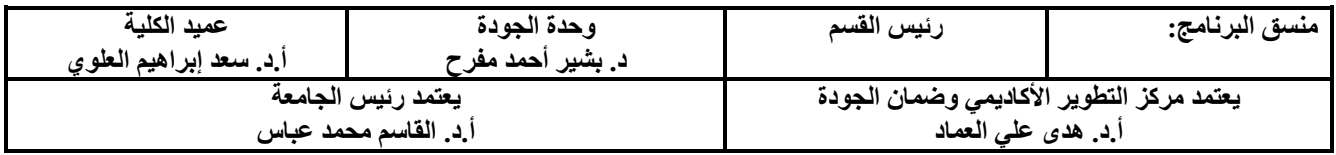

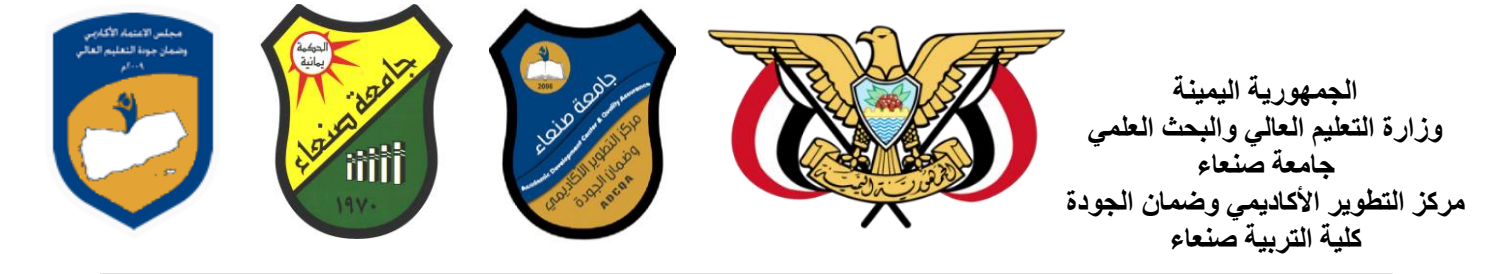

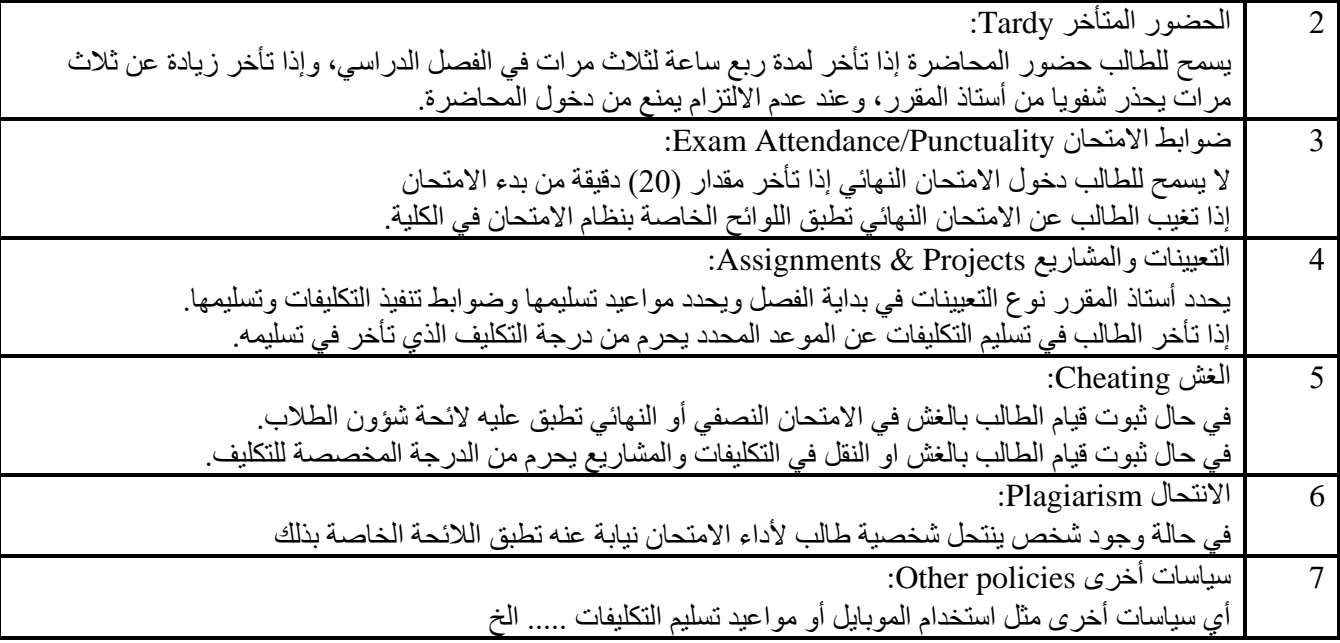

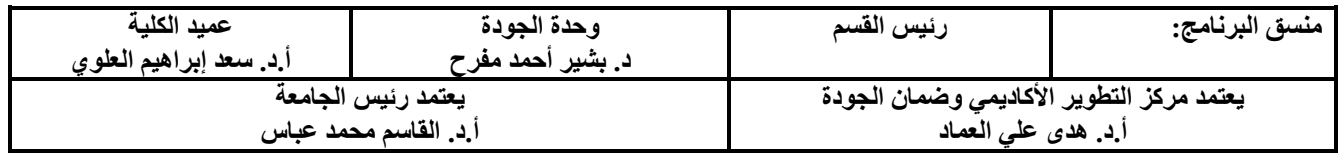